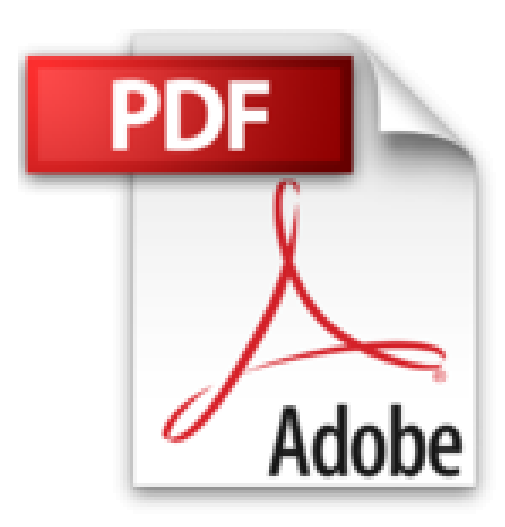

## **CSS3 Le guide Quickstart**

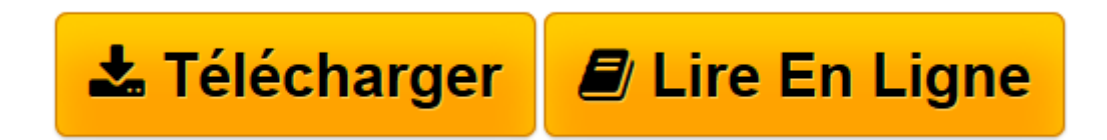

[Click here](http://bookspofr.club/fr/read.php?id=B0060JD8L8&src=fbs) if your download doesn"t start automatically

## **CSS3 Le guide Quickstart**

Jason CRANFORD TEAGUE

**CSS3 Le guide Quickstart** Jason CRANFORD TEAGUE

**[Télécharger](http://bookspofr.club/fr/read.php?id=B0060JD8L8&src=fbs)** [CSS3 Le guide Quickstart ...pdf](http://bookspofr.club/fr/read.php?id=B0060JD8L8&src=fbs)

**[Lire en ligne](http://bookspofr.club/fr/read.php?id=B0060JD8L8&src=fbs)** [CSS3 Le guide Quickstart ...pdf](http://bookspofr.club/fr/read.php?id=B0060JD8L8&src=fbs)

## **Téléchargez et lisez en ligne CSS3 Le guide Quickstart Jason CRANFORD TEAGUE**

## Format: Ebook Kindle

Présentation de l'éditeur

Pour tous les développeurs tournés vers les nouveaux standards du Web, le livre de référence précis et rempli d'exemples sur les feuilles de styles CSS 3.

CSS (Cascading Style Sheets : feuilles de style en cascade) est un langage informatique qui sert à décrire les styles de présentation au sein des pages Web (HTML et XML). Les CSS sont couramment utilisées dans la conception de sites web et sont de plus en plus prises en charge par les navigateurs web. L'avantage des CSS est de décrire tous les styles de présentation dans une feuille de styles séparée du contenu qu'on veut afficher dans la page Web.

Facile à consulter, le guide QuickStart livre CSS3 offre au programmeur la possibilité d'avoir un aperçu global des feuilles de styles. Mais il peut aussi se concentrer sur l'un ou l'autre des chapitres en fonction du problème qu'il doit résoudre.

Ce guide visuel de référence, orienté vers la résolution de problèmes précis fournit toutes les instructions et écrans pour satisfaire pleinement tout programmeur de niveau débutant ou intermédiaire.

L'auteur explore donc en détail toutes les techniques possibles avec les CSS versions 2.1 et 3. Il montre comment les navigateurs récents prennent en compte les atouts des CSS3.

Dans ce guide QuickStart :

- comprendre les CSS3
- comprendre HTML 5
- les fondements des CSS
- styler
- propriétés de polices
- propriétés de textes
- propriétés de couleurs
- propriétés de tableaux et listes
- propriétés de boîtes de dialogue
- propriétés pour les effets visuels
- propriétés pour les effets de transition
- corriger les erreurs dans ses feuilles de styles
- gestion des feuilles de styles

Extrait Introduction

Que vous ajoutiez un commentaire à une page Facebook, créiez votre propre blog ou montiez un site Web sur un sujet quelconque, vous êtes impliqué dans la conception Web.

Avec l'expansion du Web, tout le monde, du président d'une association d'élèves au P.-D. G. d'une

multinationale, utilise ce média pour communiquer, parce que le Web est le moyen le plus efficace pour faire passer un message.

Savoir comment concevoir pour le Web ne signifie pas savoir créer un site Web complet. De nombreuses personnes créent des pages Web pour des sites d'enchères, pour leurs albums de photos ou leur blog. Par conséquent, que vous ayez l'intention de refaire le site Web de votre société ou de publier les photos du spectacle de votre enfant, l'apprentissage des feuilles de styles en cascade (CSS, Cascading Style Sheets) est la prochaine étape dans le vaste monde de la création Web.

Présentation de cet ouvrage

HTML indique comment structurer les pages. CSS indique comment sont conçues les pages. Cet ouvrage traite essentiellement de l'utilisation de CSS pour ajouter une couche visuelle à la structure HTML de vos pages Web.

CSS est un langage de feuille de styles, ce qui est différent d'un langage de programme. Il indique à un appareil (généralement un navigateur Web) comment afficher le contenu d'un fichier. CSS est conçu pour être facilement compris par tout le monde et non pas uniquement par des informaticiens. Sa syntaxe est simple, essentiellement constituée de règles qui indiquent à un élément comment il doit s'afficher sur l'écran.

Cet ouvrage traite des récents ajouts au langage CSS, appelé couramment CSS3 (ou CSS Level 3). CSS3 est une extension des versions précédentes de CSS. Il est important de comprendre ce qui est nouveau dans CSS3, parce que certains navigateurs (essentiellement Internet Explorer) n'offrent qu'une prise en charge incomplète, voire aucune prise en charge, de ces nouvelles fonctionnalités.

CSS3 - Le Guide QuickStart est composé de trois parties :

■ Introduction à CSS et à sa syntaxe (chapitres 1 à 4).

Cette section pose les fondations nécessaires pour comprendre comment créer des feuilles de styles de base et comment les appliquer aux pages Web. Vous y trouvez également un cours rapide sur HTML5.

■ Propriétés CSS (chapitres 5 à 12).

Cette section présente tous les styles et toutes les valeurs qui peuvent être appliqués aux éléments composant vos pages Web.

■ Travailler avec CSS (chapitres 13 à 15).

Cette section vous donne des conseils et vous montre les meilleures pratiques pour créer des pages et des sites Web en utilisant CSS.

À qui est destiné cet ouvrage ?

Pour comprendre cet ouvrage, vous devez connaître HTML (Hypertext Markup Language). Il n'est pas nécessaire d'être expert, mais vous devez connaître la différence entre l'élément et une balise . Ceci dit, plus vous connaissez HTML, plus vous tirerez profit de cet ouvrage.

Le chapitre 2 présente rapidement HTML5, afin de vous mettre à niveau. Si vous connaissez déjà HTML, ce chapitre vous permettra d'aller de l'avant.

Quels sont les outils nécessaires pour cet ouvrage ?

Comme HTML, CSS et de DHTML ne nécessitent pas de logiciel spécifique ou onéreux. Le code est simplement du texte que vous pouvez modifier avec des programmes aussi simples que TextEdit (Mac OS) ou Bloc-notes (Windows). Présentation de l'éditeur

Pour tous les développeurs tournés vers les nouveaux standards du Web, le livre de référence précis et rempli d'exemples sur les feuilles de styles CSS 3.

CSS (Cascading Style Sheets : feuilles de style en cascade) est un langage informatique qui sert à décrire les styles de présentation au sein des pages Web (HTML et XML). Les CSS sont couramment utilisées dans la conception de sites web et sont de plus en plus prises en charge par les navigateurs web. L'avantage des CSS est de décrire tous les styles de présentation dans une feuille de styles séparée du contenu qu'on veut afficher dans la page Web.

Facile à consulter, le guide QuickStart livre CSS3 offre au programmeur la possibilité d'avoir un aperçu global des feuilles de styles. Mais il peut aussi se concentrer sur l'un ou l'autre des chapitres en fonction du problème qu'il doit résoudre.

Ce guide visuel de référence, orienté vers la résolution de problèmes précis fournit toutes les instructions et écrans pour satisfaire pleinement tout programmeur de niveau débutant ou intermédiaire.

L'auteur explore donc en détail toutes les techniques possibles avec les CSS versions 2.1 et 3. Il montre comment les navigateurs récents prennent en compte les atouts des CSS3.

Dans ce guide QuickStart :

- comprendre les CSS3
- comprendre HTML 5
- les fondements des CSS
- styler
- propriétés de polices
- propriétés de textes
- propriétés de couleurs
- propriétés de tableaux et listes
- propriétés de boîtes de dialogue
- propriétés pour les effets visuels
- propriétés pour les effets de transition
- corriger les erreurs dans ses feuilles de styles
- gestion des feuilles de styles

Download and Read Online CSS3 Le guide Quickstart Jason CRANFORD TEAGUE #JYDULXPHNQ5

Lire CSS3 Le guide Quickstart par Jason CRANFORD TEAGUE pour ebook en ligneCSS3 Le guide Quickstart par Jason CRANFORD TEAGUE Téléchargement gratuit de PDF, livres audio, livres à lire, bons livres à lire, livres bon marché, bons livres, livres en ligne, livres en ligne, revues de livres epub, lecture de livres en ligne, livres à lire en ligne, bibliothèque en ligne, bons livres à lire, PDF Les meilleurs livres à lire, les meilleurs livres pour lire les livres CSS3 Le guide Quickstart par Jason CRANFORD TEAGUE à lire en ligne.Online CSS3 Le guide Quickstart par Jason CRANFORD TEAGUE ebook Téléchargement PDFCSS3 Le guide Quickstart par Jason CRANFORD TEAGUE DocCSS3 Le guide Quickstart par Jason CRANFORD TEAGUE MobipocketCSS3 Le guide Quickstart par Jason CRANFORD TEAGUE EPub **JYDULXPHNQ5JYDULXPHNQ5JYDULXPHNQ5**